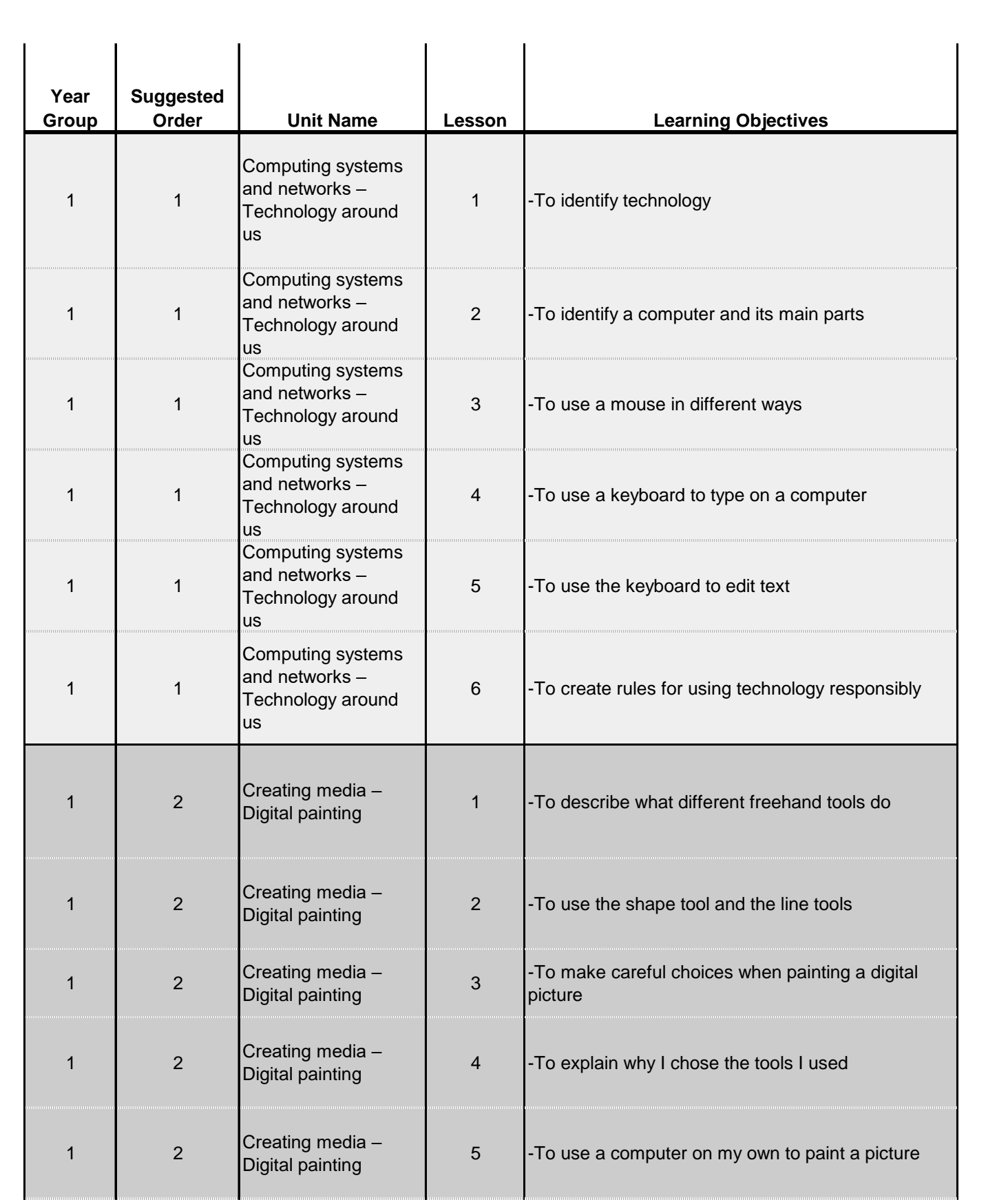

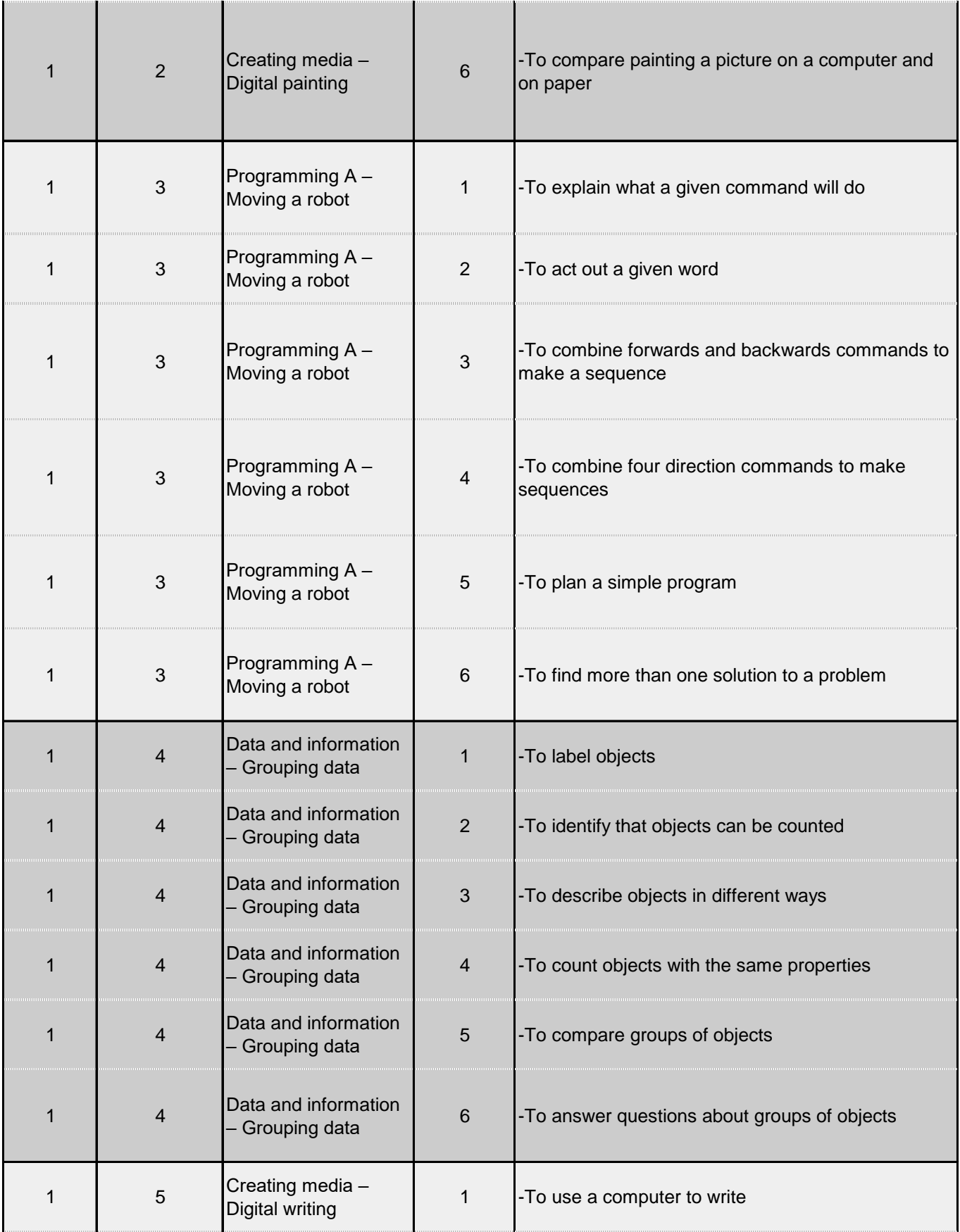

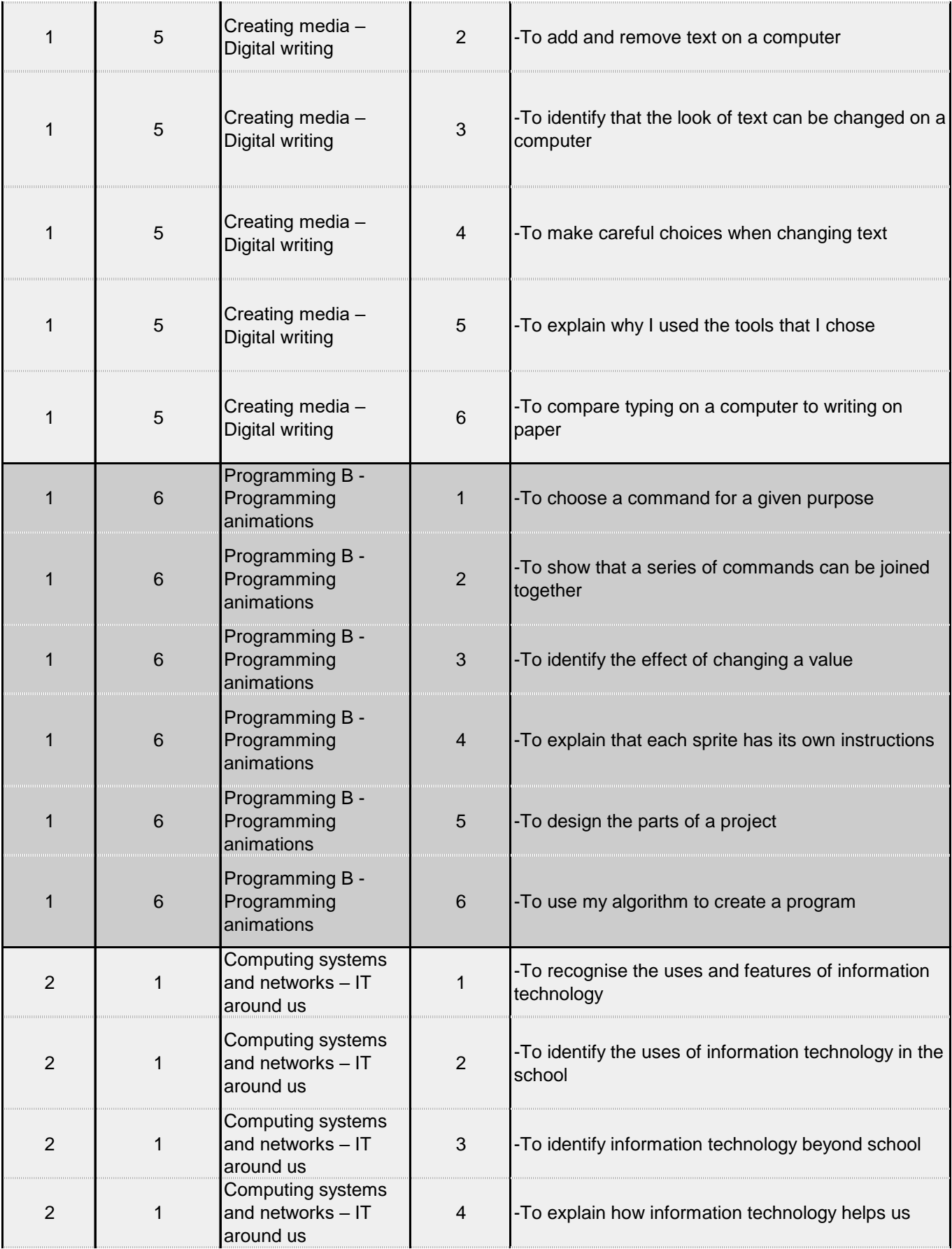

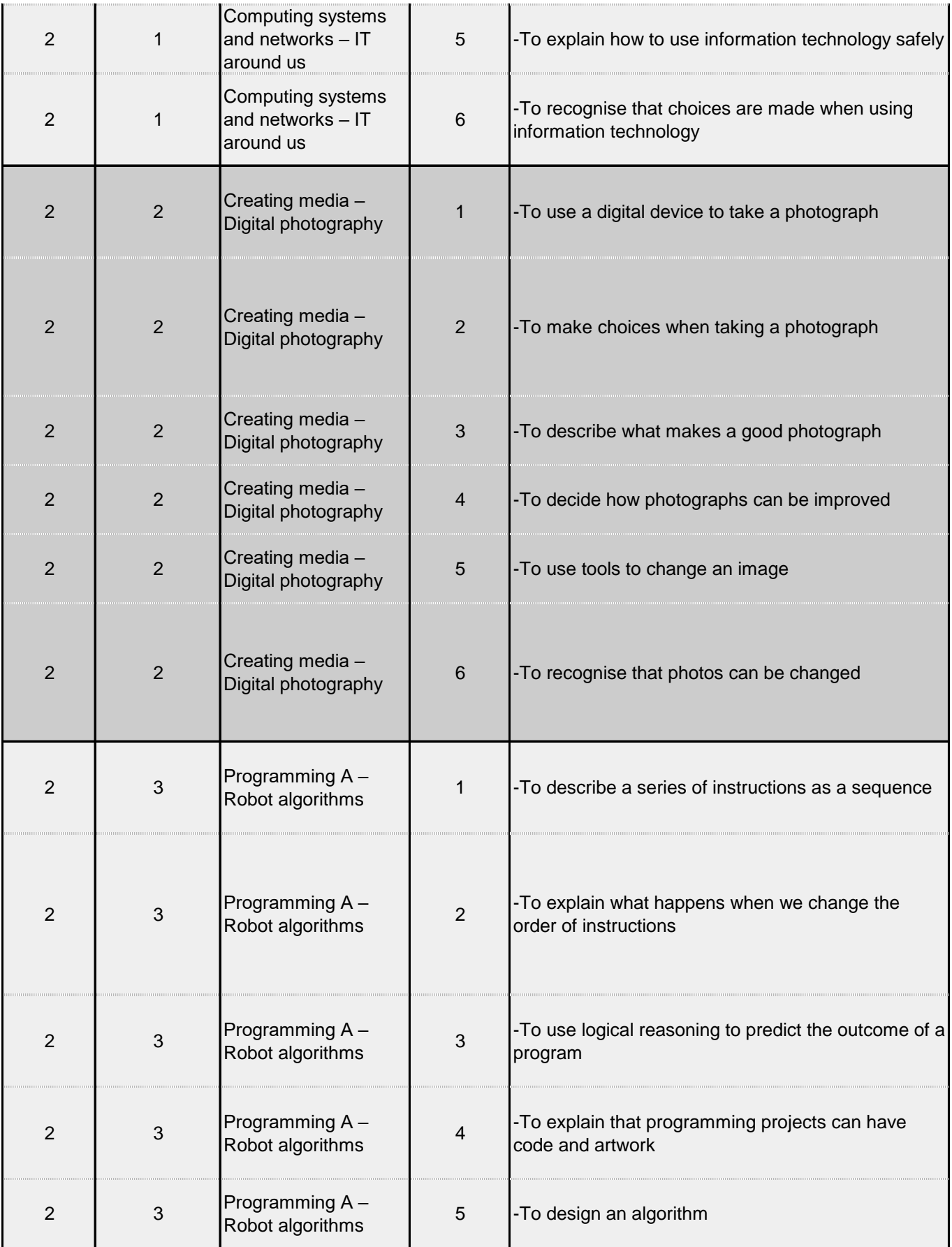

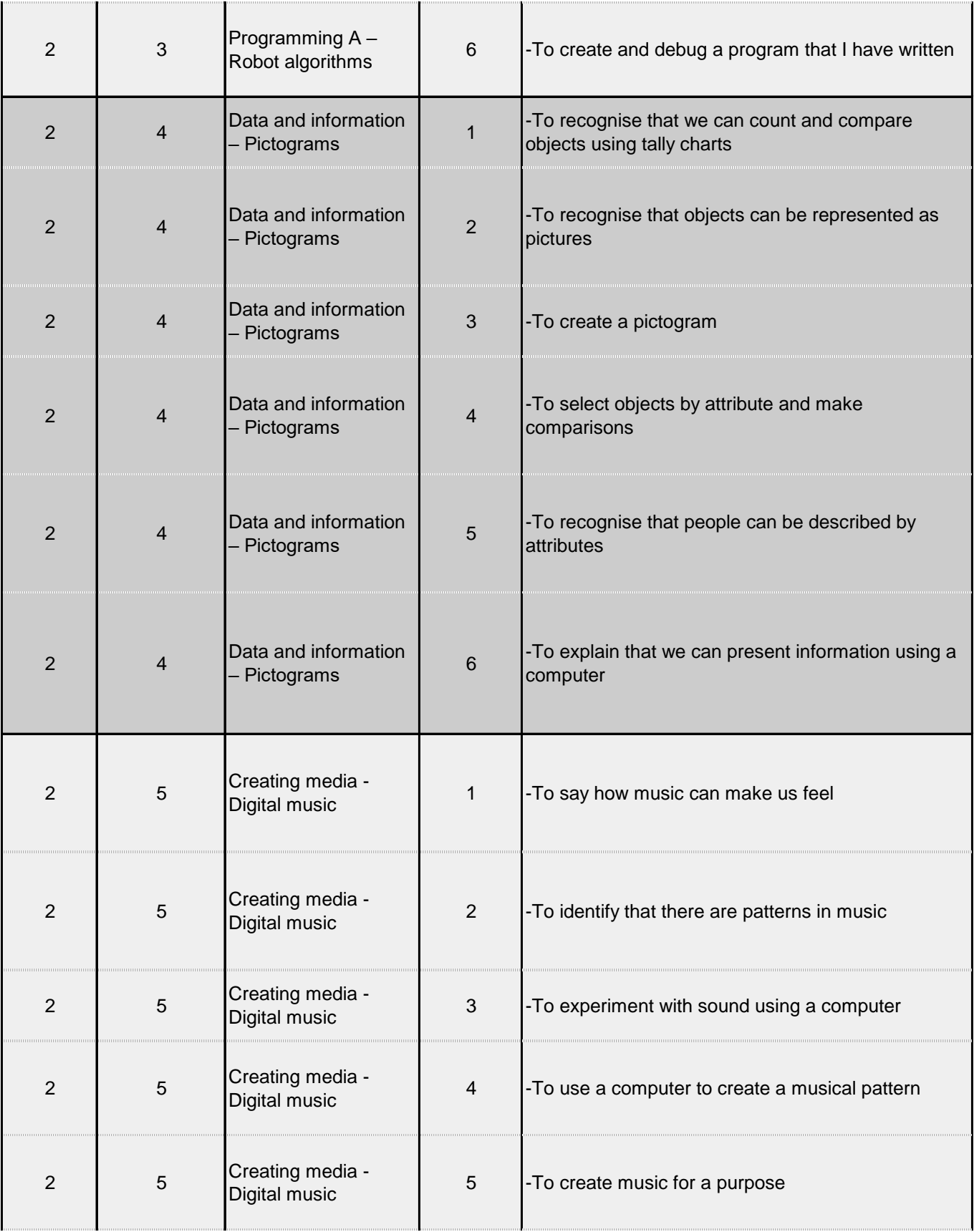

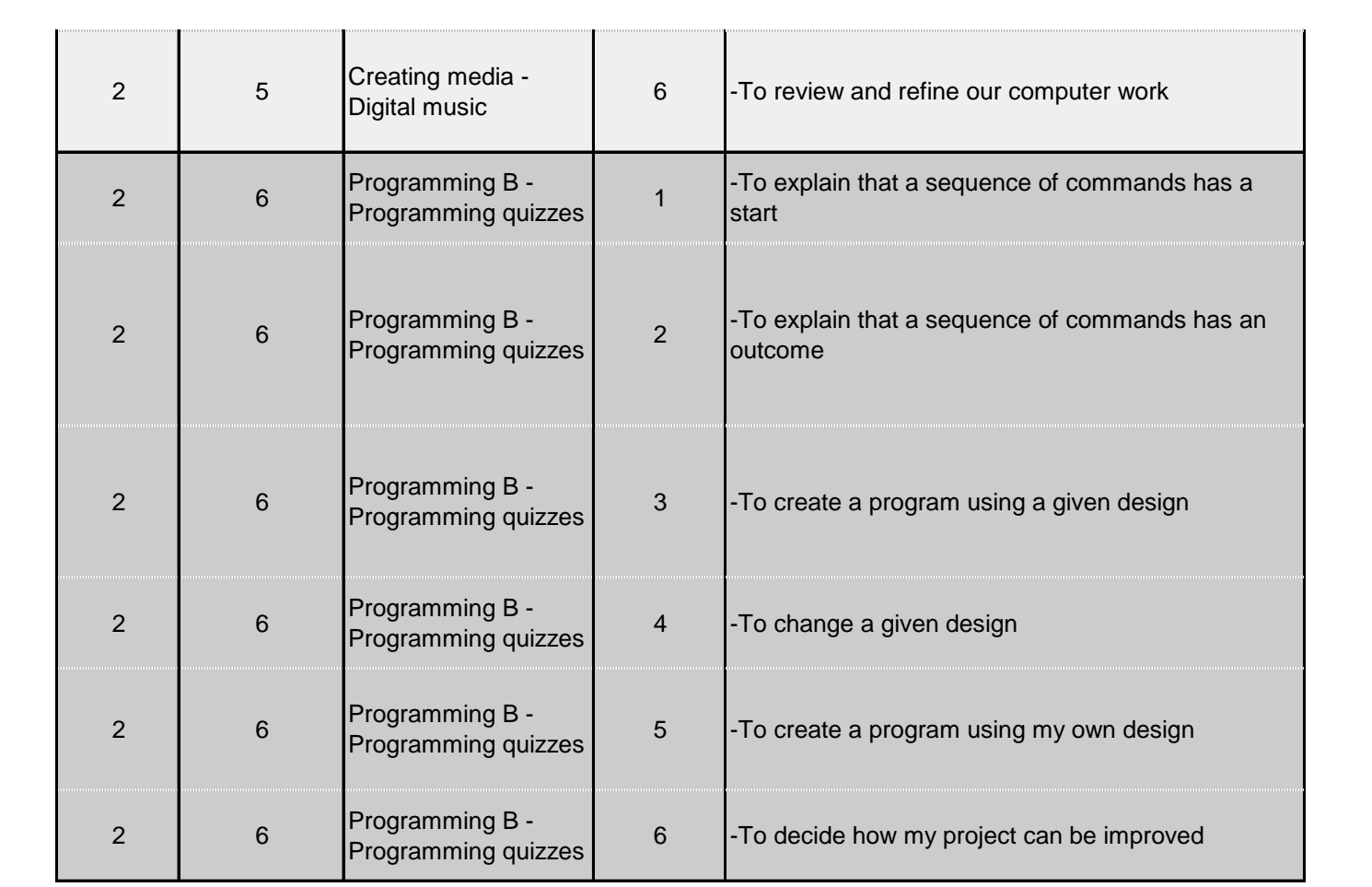

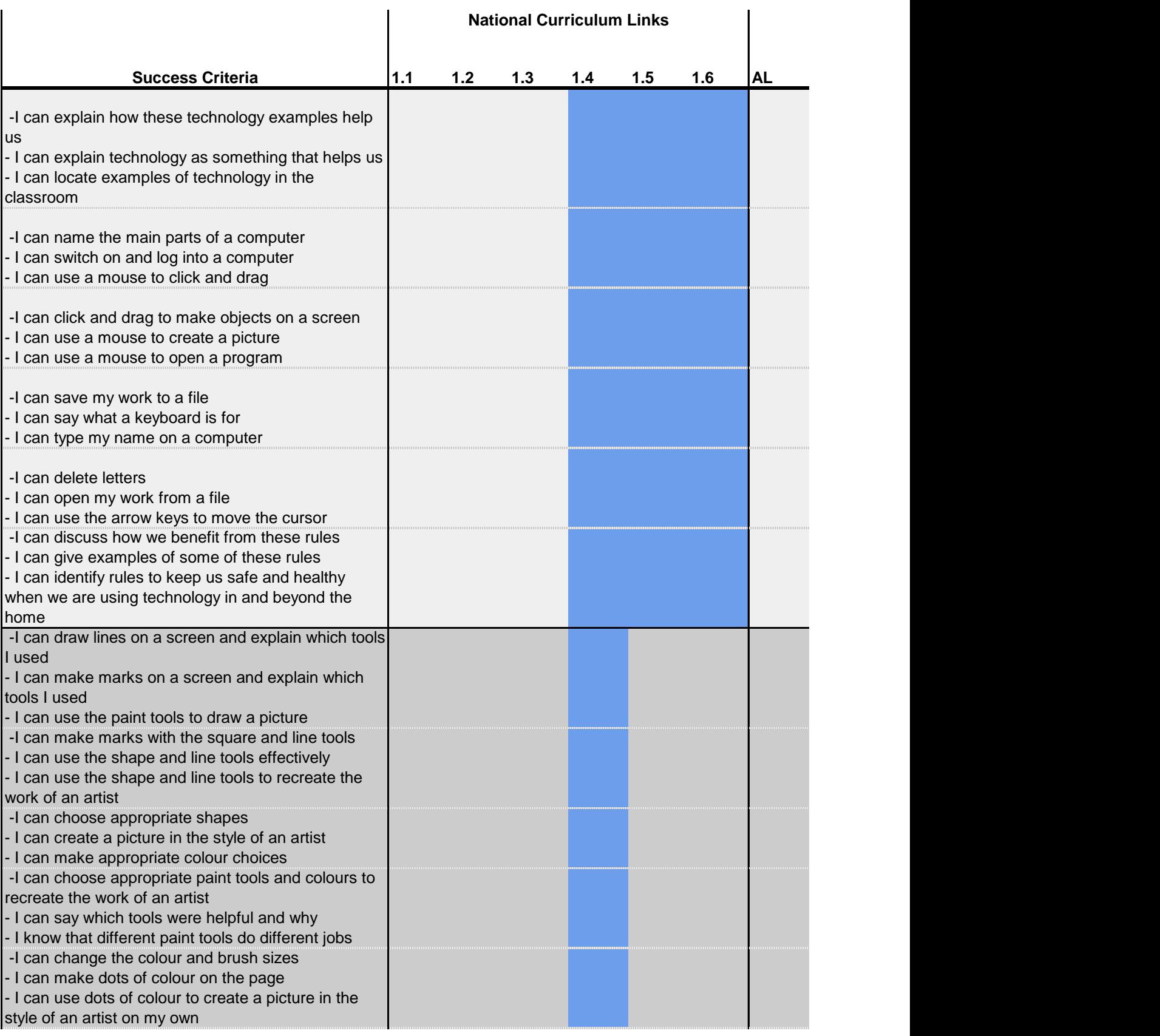

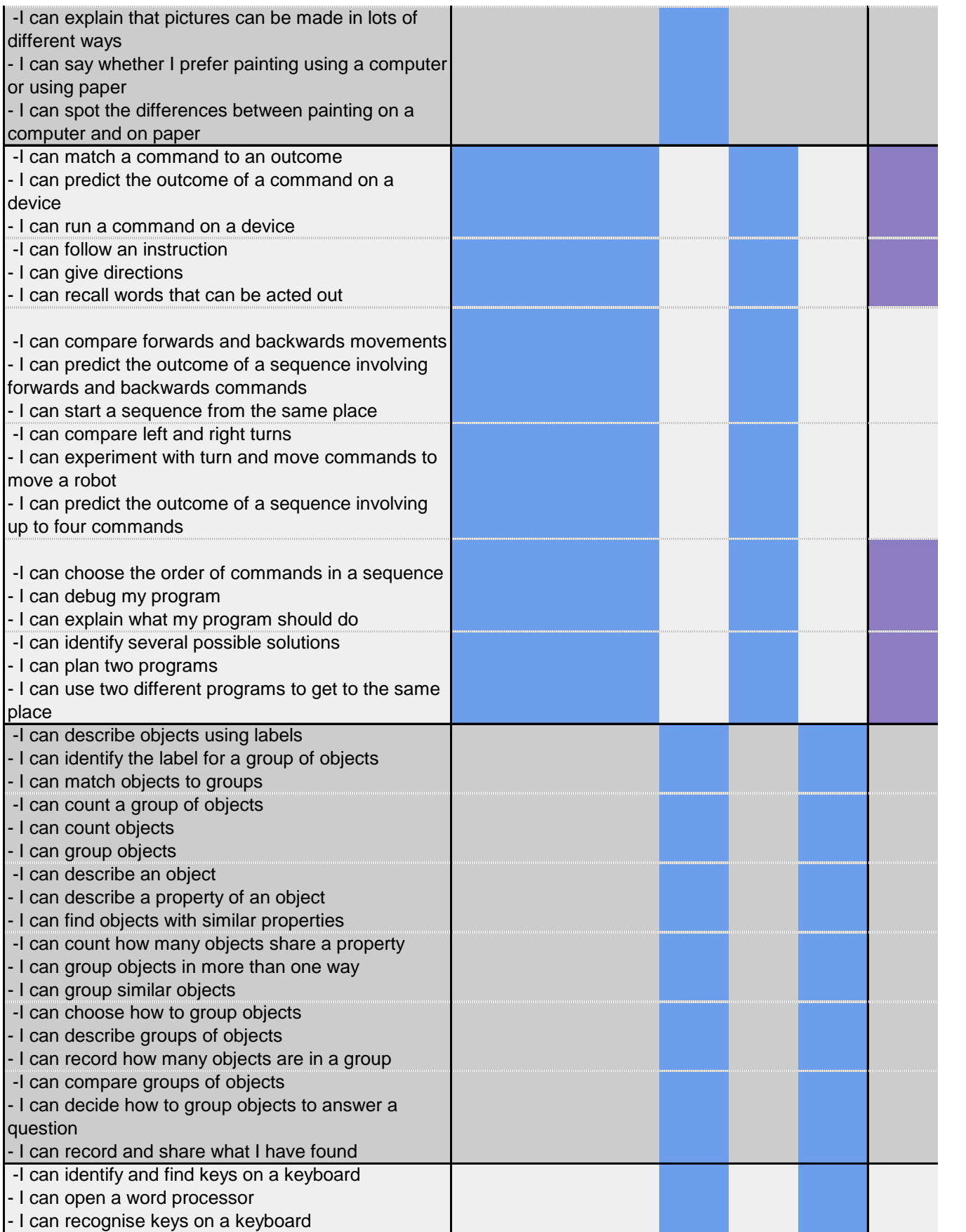

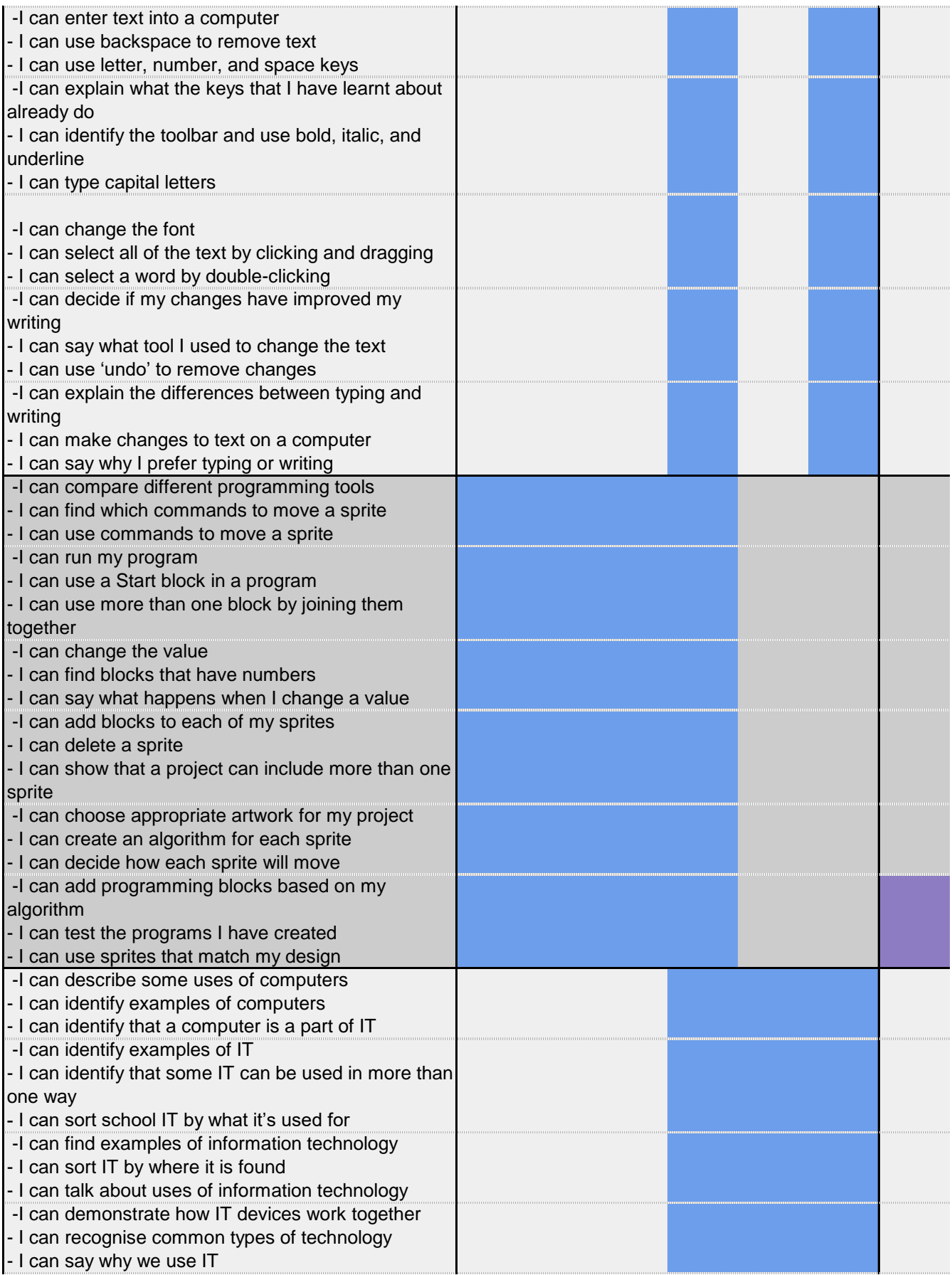

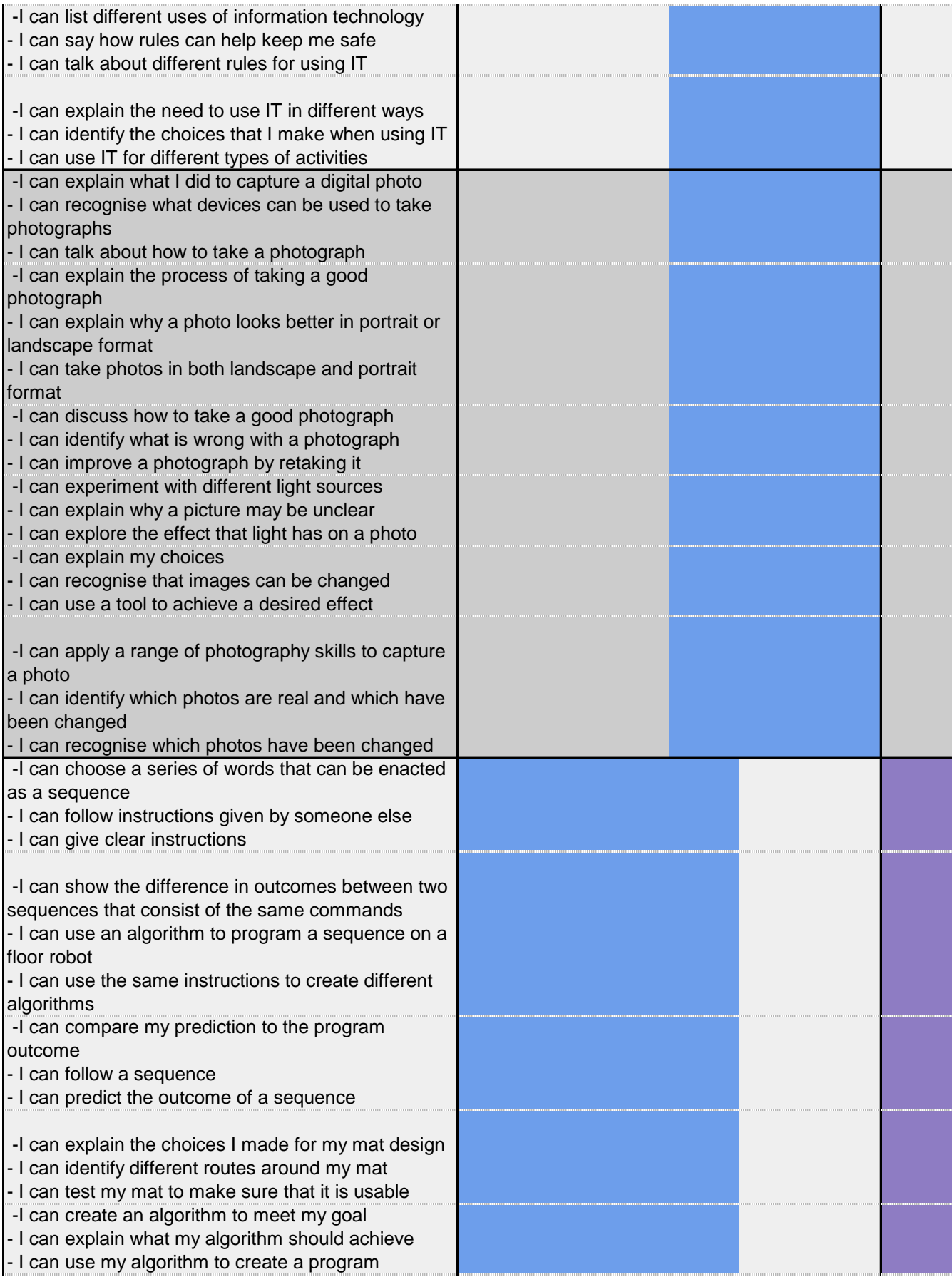

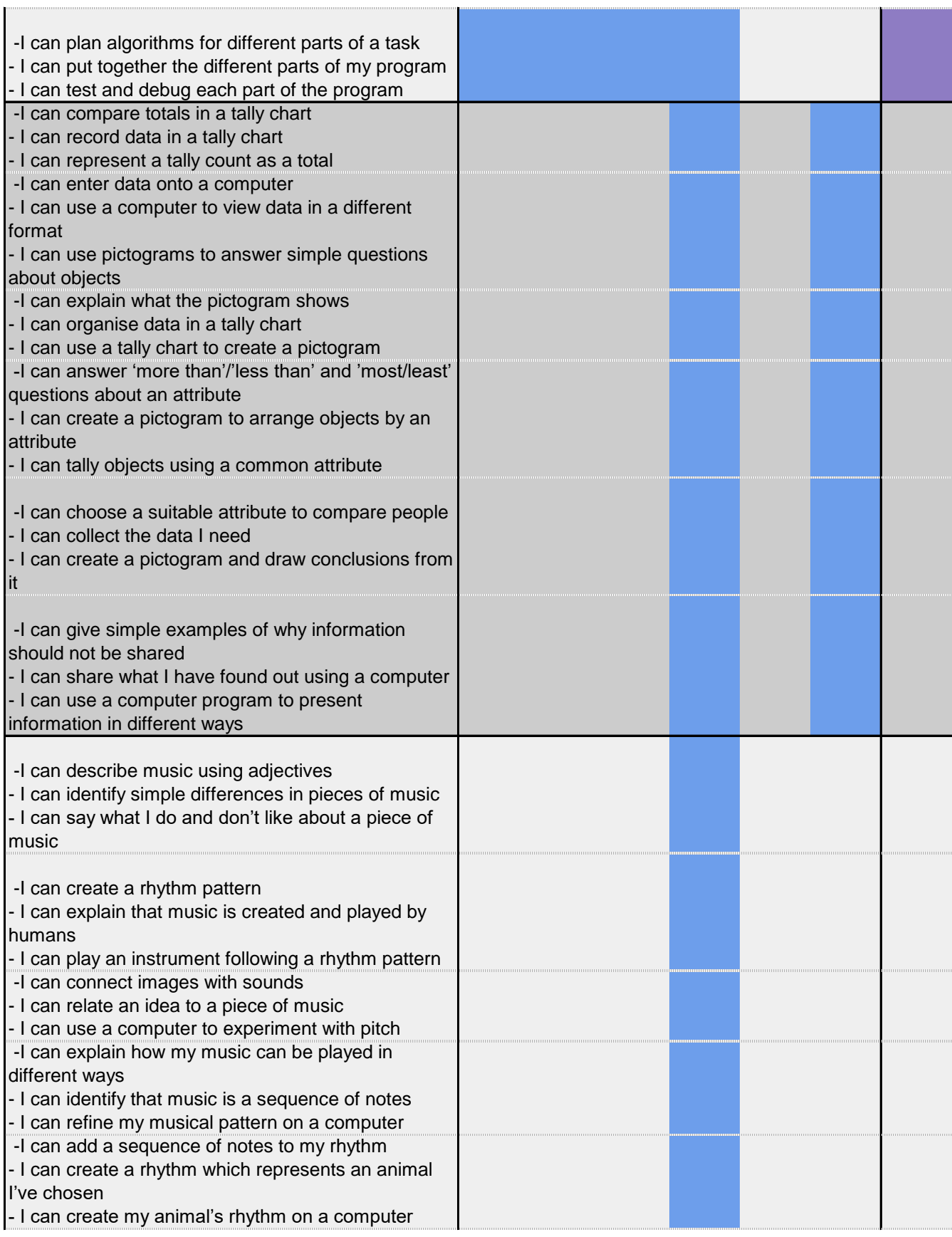

. . . . . . . . . . . . . . . . .

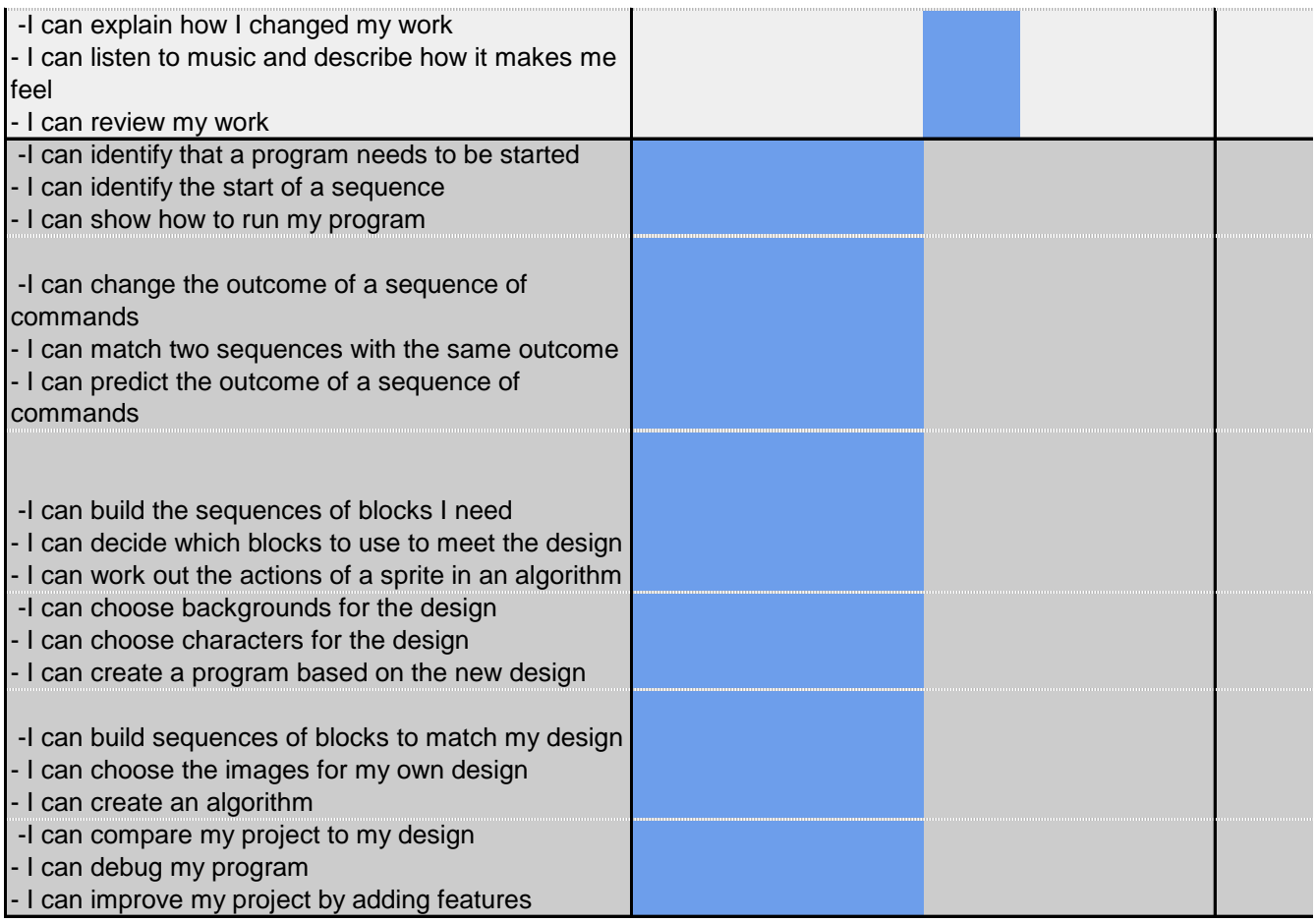

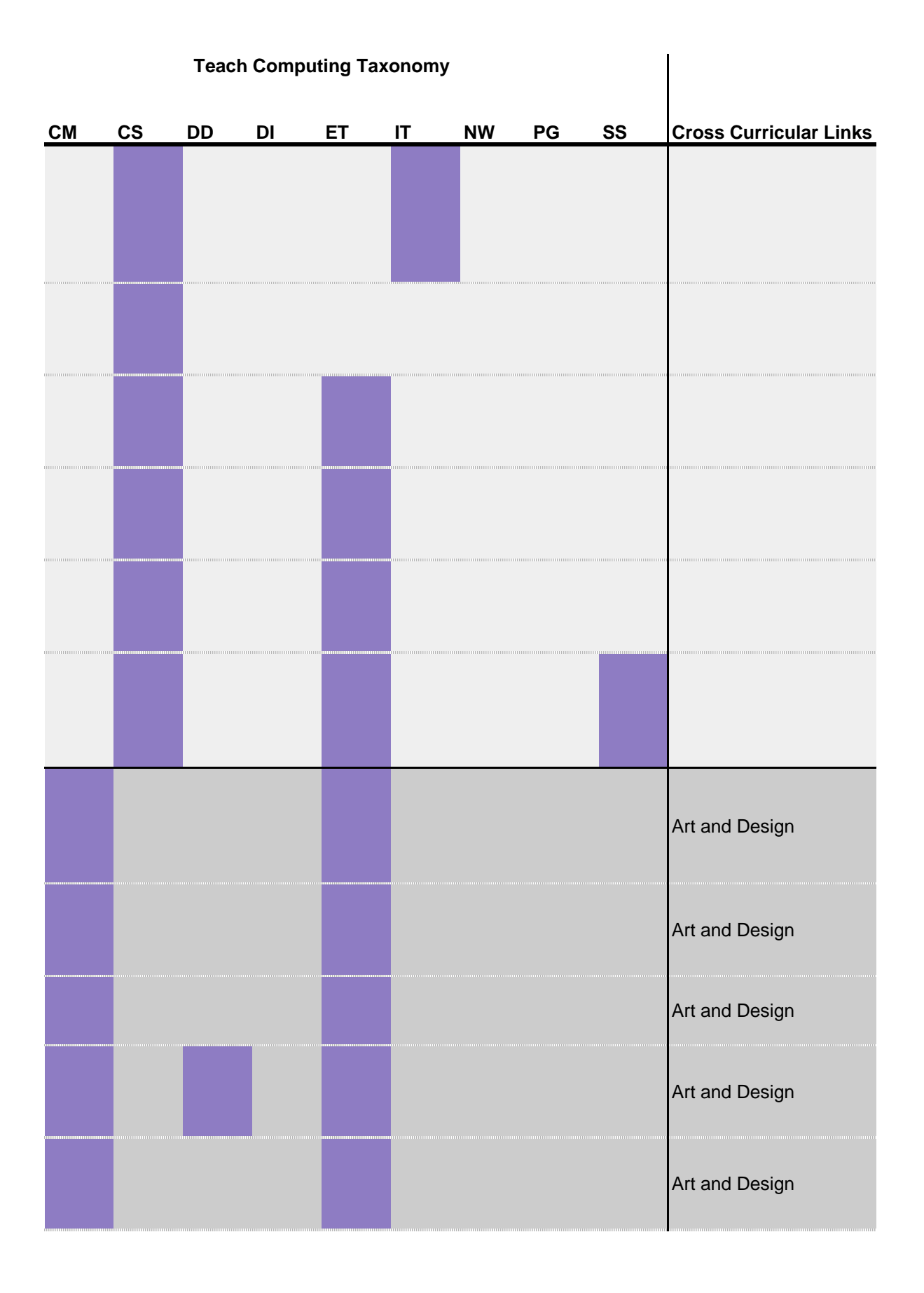

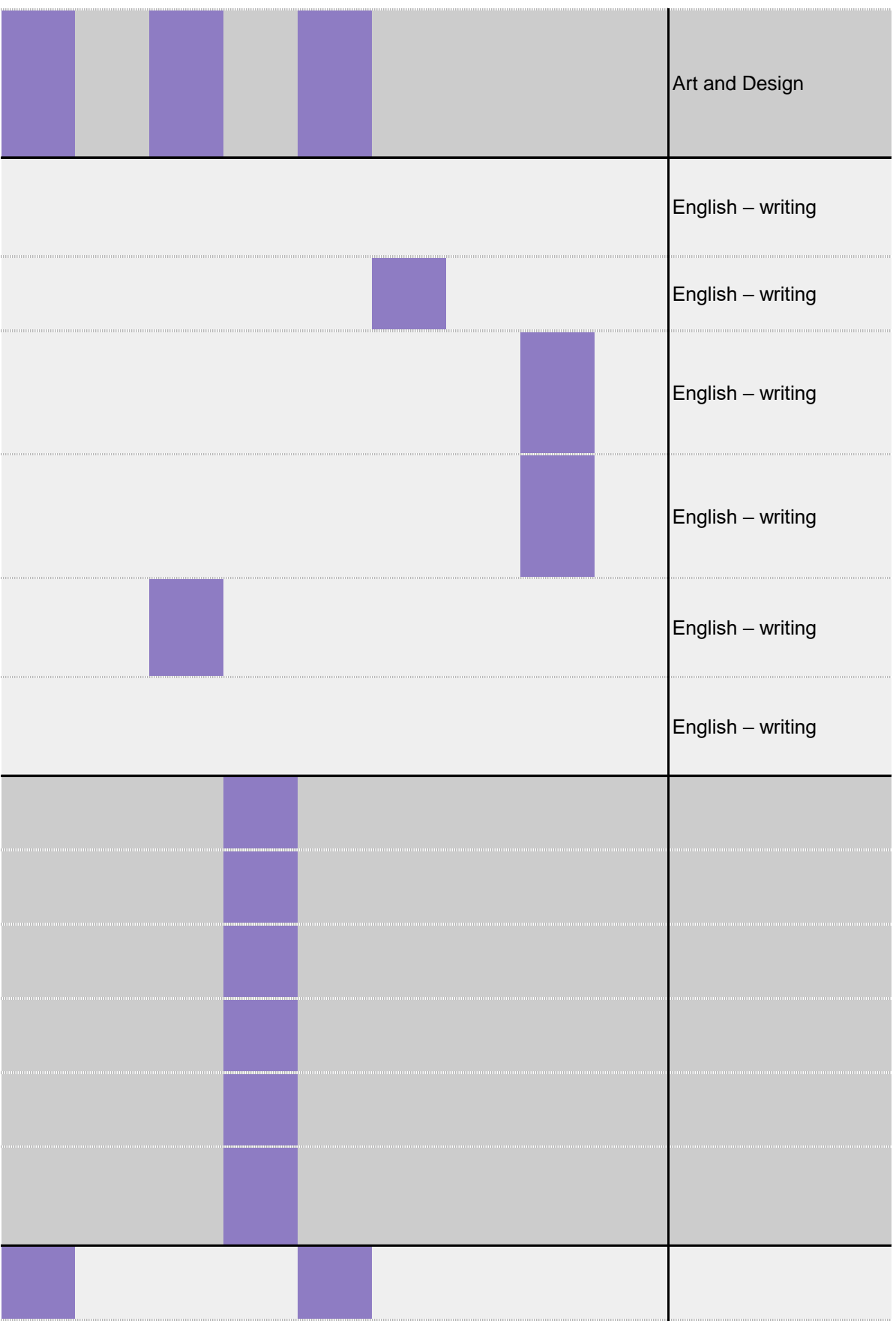

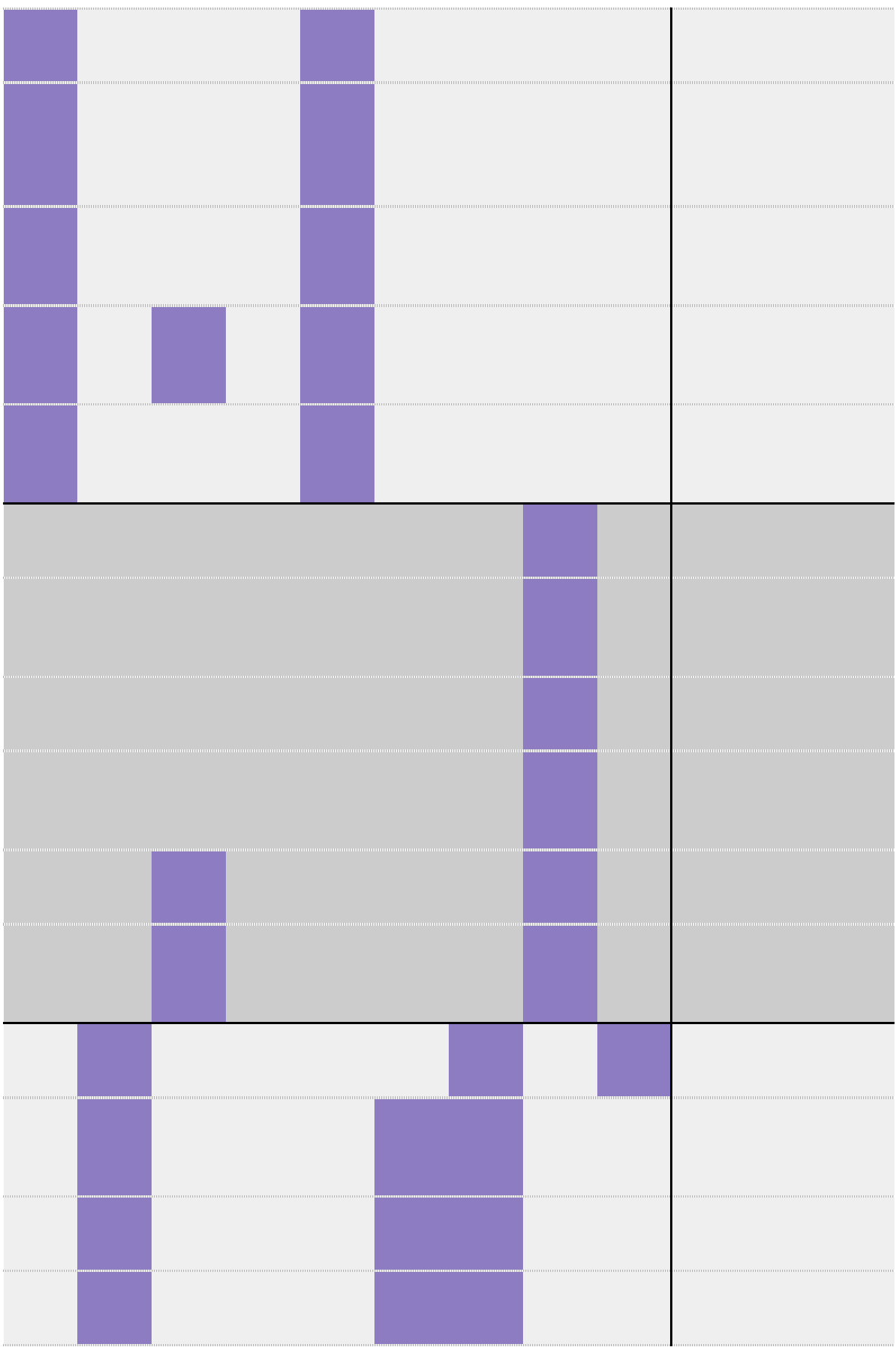

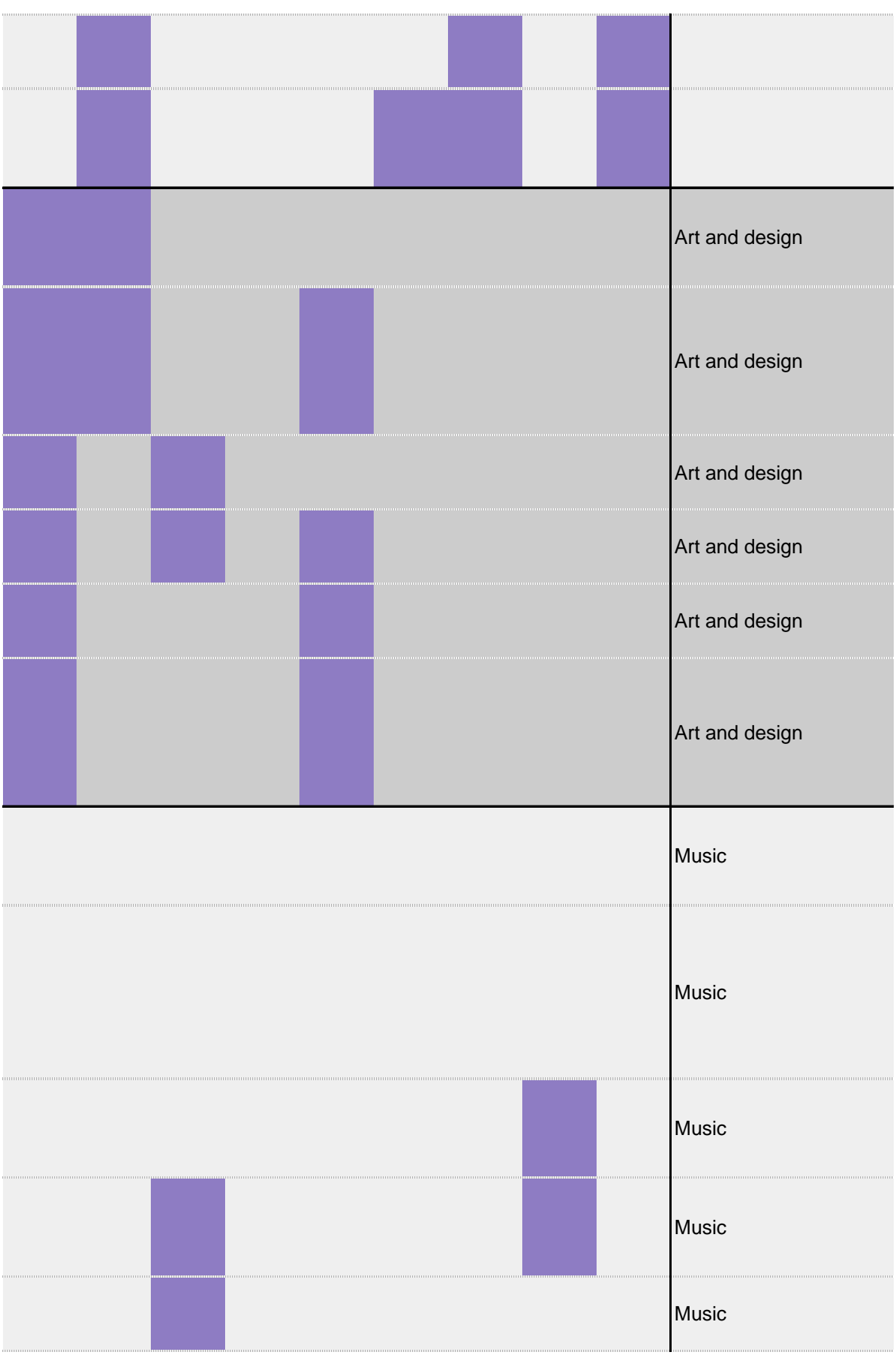

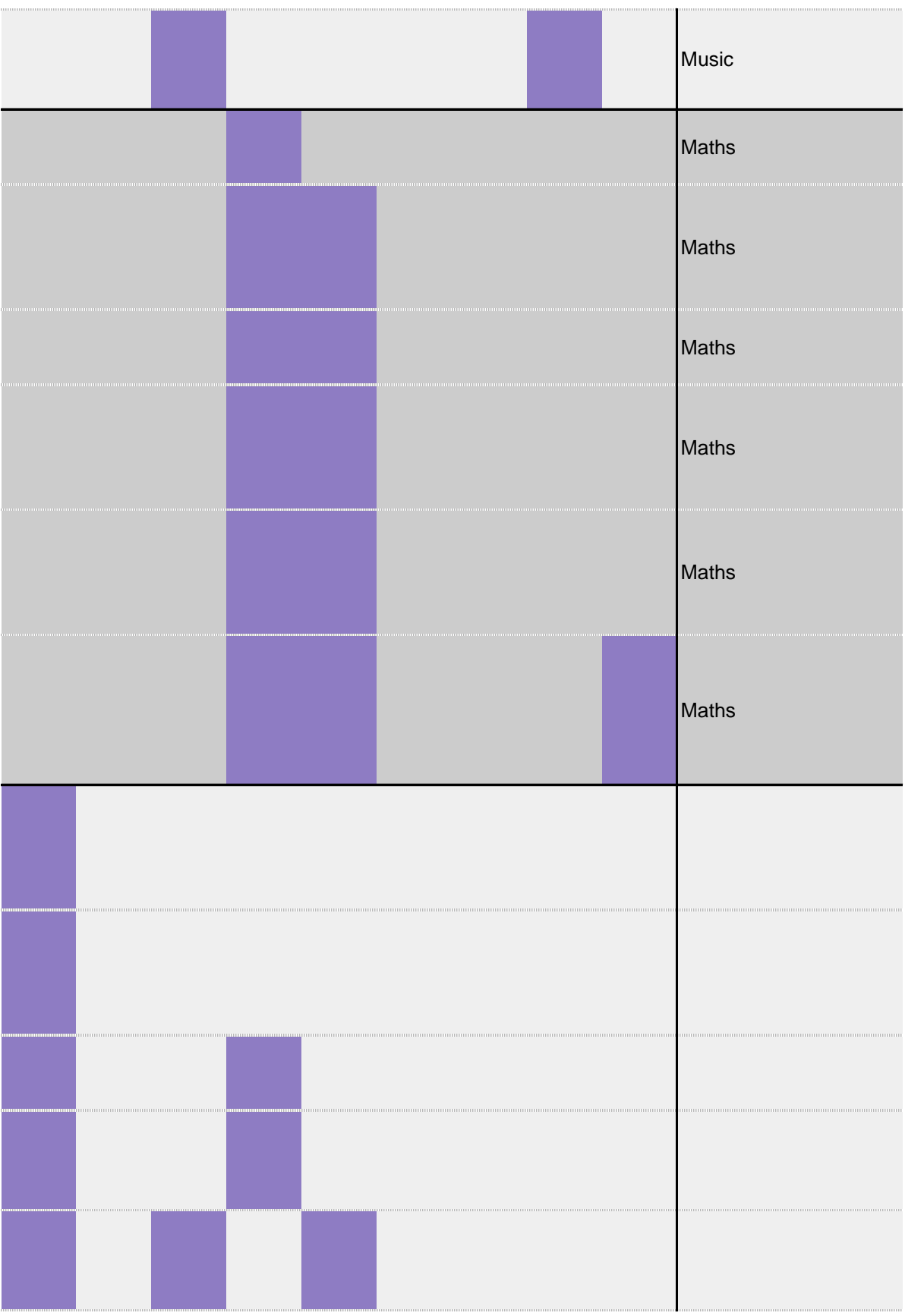

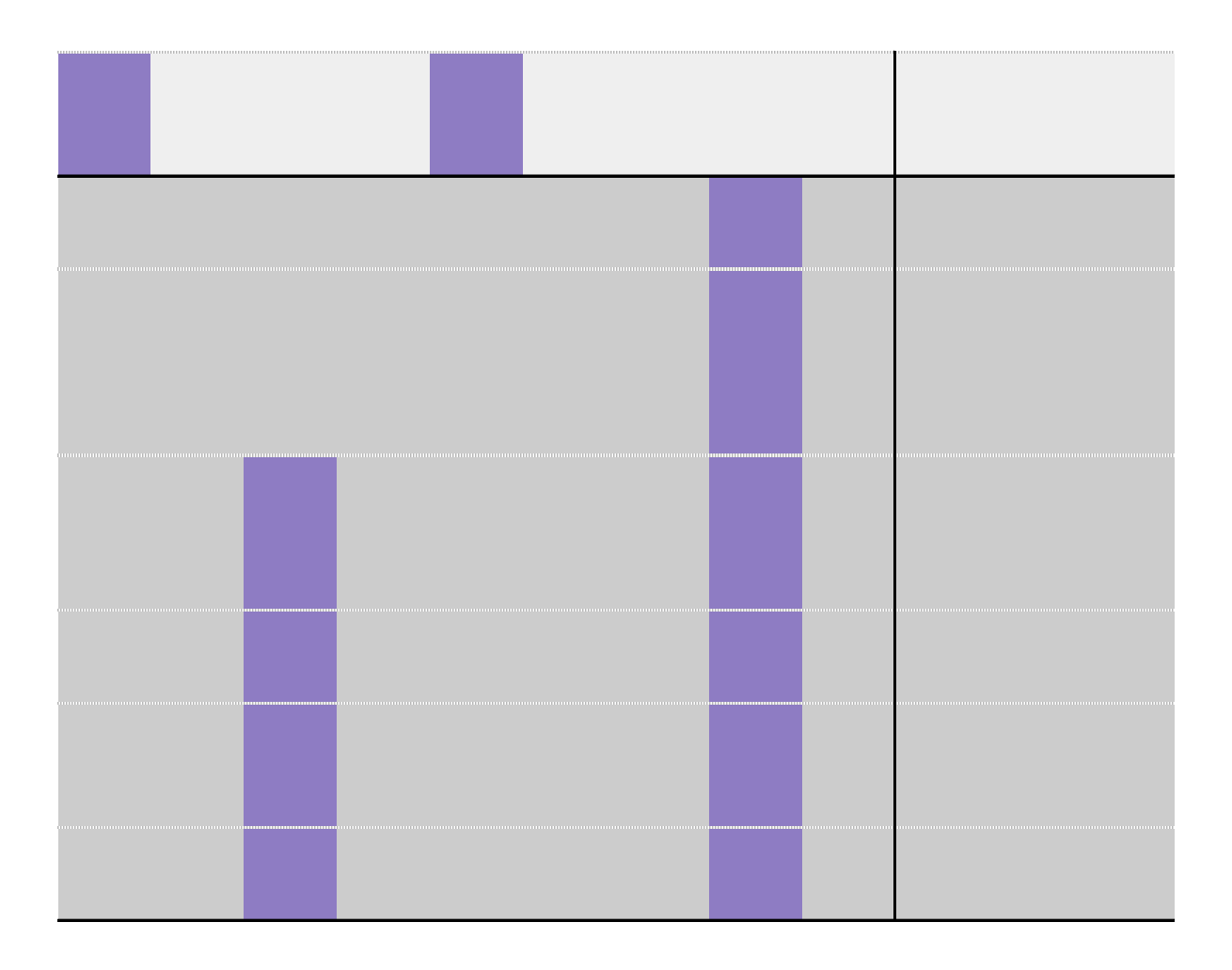

## **Education for a Connected World**

- Copyright and ownership

- Health, well-being and lifestyle
- Copyright and ownership
- Health, well-being and lifestyle

- Copyright and ownership

- Health, well-being and lifestyle

- Copyright and ownership
- Health, well-being and lifestyle
- Copyright and ownership
- Health, well-being and lifestyle
- Copyright and ownership
- Health, well-being and lifestyle

- Copyright and ownership
- Copyright and ownership
- Copyright and ownership
- Copyright and ownership
- Copyright and ownership
- Copyright and ownership
- Privacy and security

- Privacy and security

- Privacy and security

- Privacy and security

- Privacy and security

- Privacy and security

- Health, well-being and lifestyle

- Health, well-being and lifestyle

- Health, well-being and lifestyle

- Health, well-being and lifestyle

- Health, well-being and lifestyle
- Health, well-being and lifestyle
- Self-image and identity
- Self-image and identity
- Self-image and identity
- Self-image and identity
- Self-image and identity
- Self-image and identity
- Privacy and security
- Privacy and security
- Privacy and security
- Privacy and security
- Privacy and security
- Privacy and security
- Copyright and ownership
- Copyright and ownership
- Copyright and ownership

- Copyright and ownership
- Copyright and ownership

- Copyright and ownership

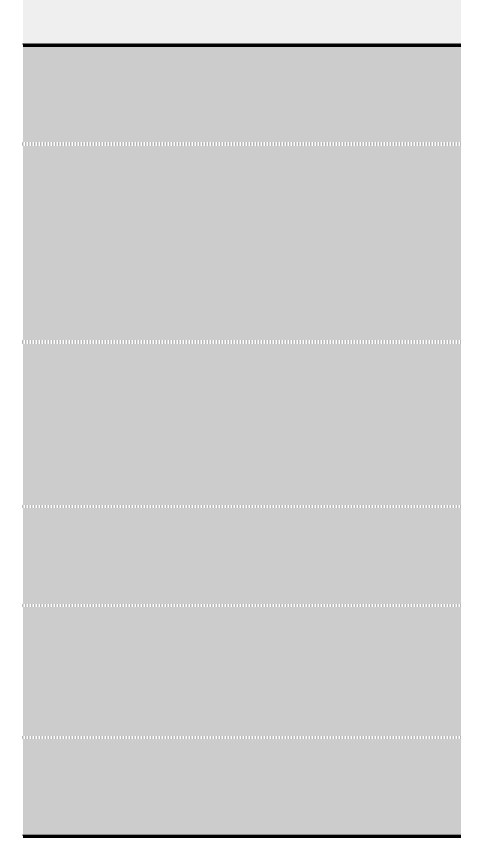